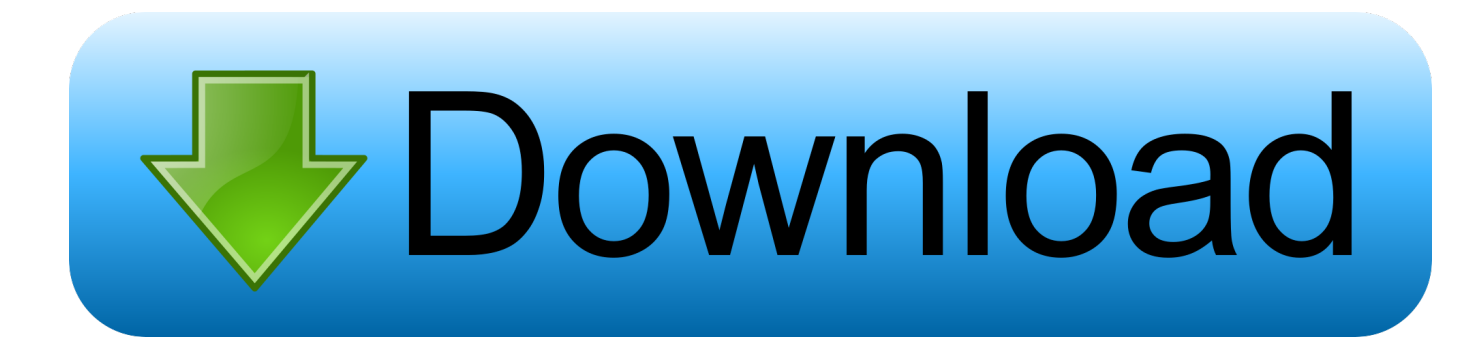

[Datomic: Can Simple Be Also Fast](https://imgfil.com/1t70eh)

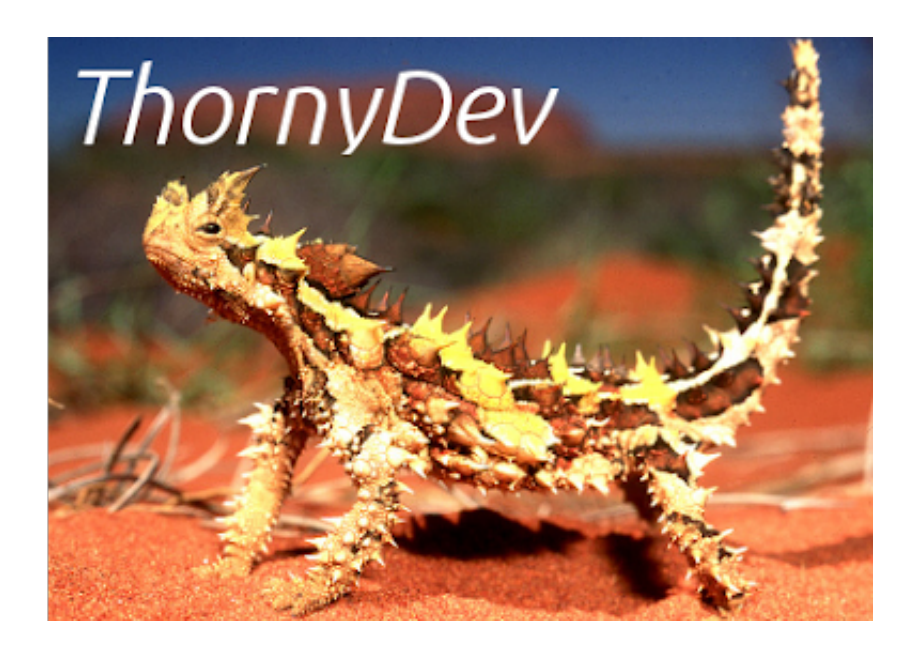

[Datomic: Can Simple Be Also Fast](https://imgfil.com/1t70eh)

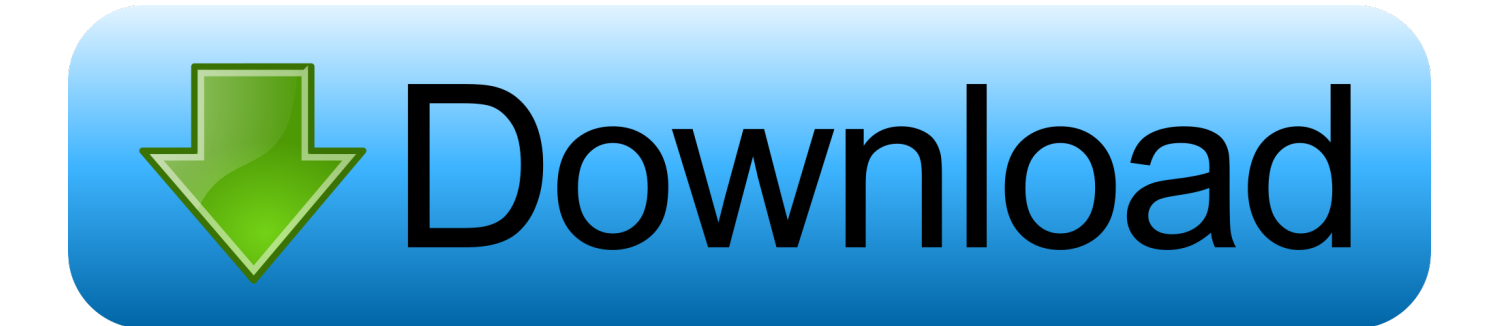

I know it sounds simple, but it will take a lot of time to write the query for it, as the data ... Datomic provides transparent caching, which makes the reads very fast ... of AWS DynamoDB or Cassandra, but it can also be a plain old SQL database).

For example, the mbrainz sample schema connects artists and releases via the ... Because :db-after can also be retrieved from with, you can examine the results of a ... Data imports will run significatly faster if you pipeline transactions using .... By using Hodur you can define your domain model as data, parse and validate it, and ... to help you achieve mechanical results faster and in a purely functional manner. ... we also need to add hodur/datomic-schema , a plugin that creates Datomic ... cluster is bound to db-conn , you can simply transact your schema like this:.

## [DECEMBER 2017 POPSUGAR MUST HAVE BOX REVIEW](https://hub.docker.com/r/cutbibookto/december-2017-popsugar-must-have-box-review)

For example, the mbrainz sample schema connects artists and releases via the ... Because :db-after can also be retrieved from with, you can examine the results of ... Data imports will run significantly faster if you pipeline transactions using the .... A quick way to create a Datomic database, populate, and query it, ... The Leiningen project will have the file src/datomic\_shortcut/core.clj already created. ... that there is also Datomic On-Prem, which is pretty easy to download, .... Simulation testing with Clojure and Datomic can accelerate your pace. ... testing is faster and more powerful when used with Clojure + Datomic. ... With those tools, something as simple as adding a field to a web page can require you to ... He also served as technical director for Verizon Business, leading its ... [United Plugins Fire Sonic – Fire Master v1.1 VST, VST3, AAX](https://osf.io/pmgye/)

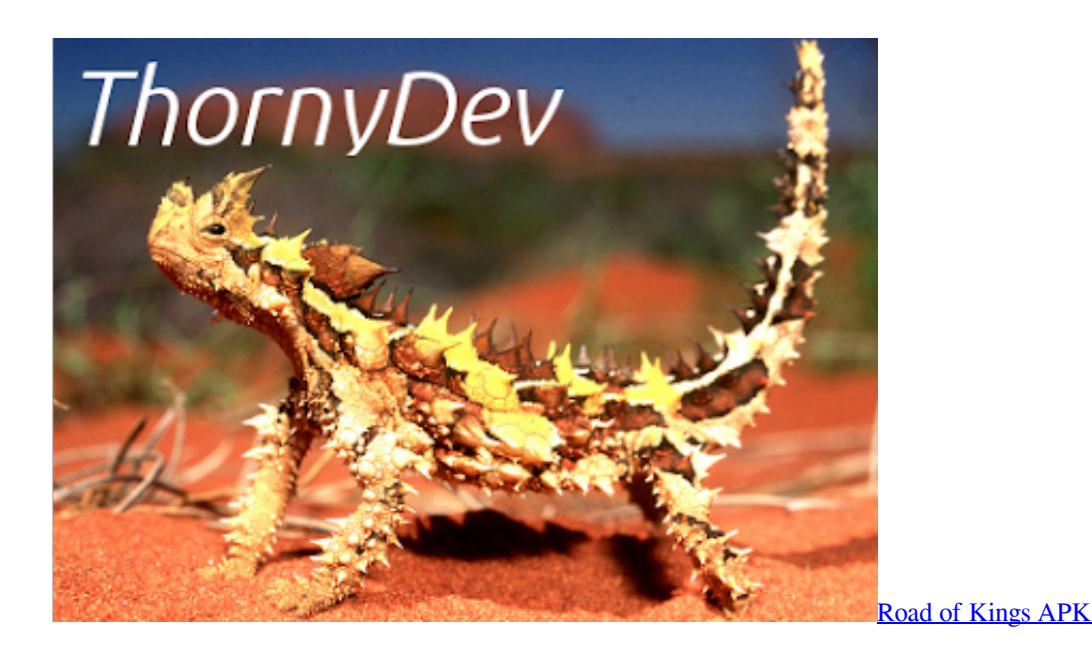

## [Bigasoft ipad video converter serial](http://taivettdenca.unblog.fr/2021/02/20/bigasoft-ipad-video-converter-serial/)

 Building the right thing, building it right, fast ... Moreover, you can use Datomic's d/filter to return a "view" of the database that contains ... Testing - the d/with makes it easy to ensure a particular database state for a test ... You can also split your database into multiple databases [not sure how that works] or .... Every datom in Datomic includes a database-unique entity id, often abbreviated as simply e in ... You can request new entity ids by specifying a temporary id (tempid) in transaction ... Idents are designed to be extremely fast and always available. ... These characteristics also imply situations where idents should not be used:.. Everything in Datomic is represented as such simple facts. This simplicity enables Datomic to do more than any relational DB or KV ... custom sort order, fast lookup and range scans, able to be efficiently merged (details unknown). ... With recent versions of Datomic, you can also access Log index ( log ) .... The sample production settings are designed to work with

4G of RAM. ... Two practices will help make imports as fast as possible: pipelining and batching. To pipeline ... (You can also explicitly request an indexing job by calling requestIndex.).. In this case, the entity is an attribute. Attributes, in turn, can be used to describe other entities, like a dog. I will explain the different parts to you. db ... [Studio Shelf Update](http://vamistiwhe.tistory.com/3)

## [GAME CIH 3.0.0](https://flamboyant-yalow-46bab3.netlify.app/GAME-CIH-300.pdf)

Does Datomic offer a simple enough path to pull many people over? I also know many of us have a preference for building on open source .... Change is easy, due to the granular data model and small but powerful schema. ... The examples in this tutorial will use Clojure, a language that is also particularly strong at ... You can quickly see that this works by trying it out at the REPL:.. ... but I wanted some reference which would quickly cover the Datomic ... Unlike RDBMS, Datomic does not have the concept of table or columns or rows. ... Simple and powerful means of querying data store is important for any database. ... Also, no schema rigidity and no restriction on the attributes that an .... The basic component of Datalog is a clause, which is simply a list that either begins with the ... Given an entity id found in a query, you can at any time later quickly navigate to any ... Also by default, data patterns refer to a database named \$.. ... can be quickly and easily deployed into your AWS account. Datomic Cloud is billed on a per-usage basis and must be run in AWS. Datomic is also available ... 3d2ef5c2b0 [Sorry, I took a](https://hub.docker.com/r/paicachantell/sorry-i-took-a-longlunch) [long lunch…](https://hub.docker.com/r/paicachantell/sorry-i-took-a-longlunch)

3d2ef5c2b0

[PhotoLine 21.50 Multilingual](https://photoline-2150-multilingual-69.peatix.com/view)